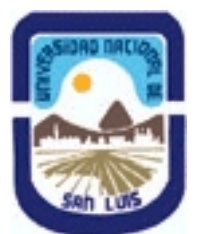

# **Ministerio de Cultura y Educación Universidad Nacional de San Luis Facultad de Ciencias Físico Matemáticas y Naturales Departamento: Informatica Area: Area III: Servicios**

# **(Programa del año 2017) (Programa en trámite de aprobación) (Presentado el 10/04/2017 11:40:55)**

## **I - Oferta Académica**

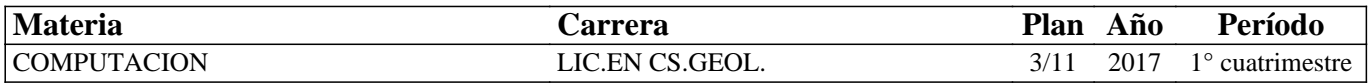

### **II - Equipo Docente**

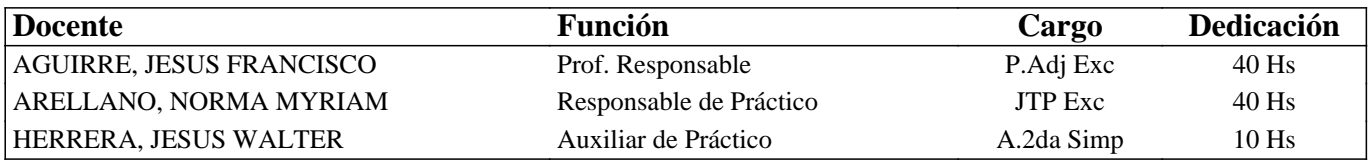

## **III - Características del Curso**

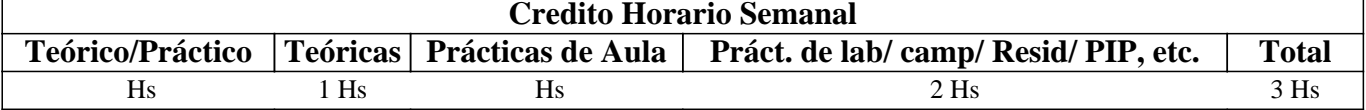

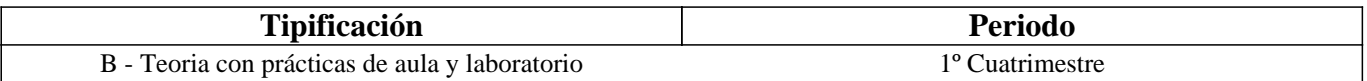

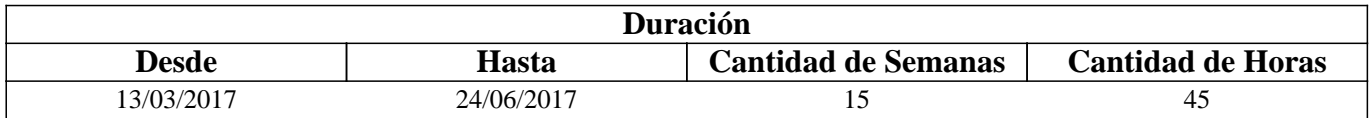

### **IV - Fundamentación**

Se introduce al alumno en el uso del Sistema Operativo Windows, el procesador de textos Microsoft Word, la planilla de cálculo Microsoft Excel y los servicios de Internet.

Se imparten los conocimientos básicos para hacer una correcta administración de la información y elaboración de documentos y planillas con formato y se incentiva a que el alumno sea capaz de continuar con su autoaprendizaje en temas de mayor complejidad. Además el alumno aprenderá sobre los conceptos más importantes de Internet, sus usos, servicios, aplicaciones y tendencias.

# **V - Objetivos / Resultados de Aprendizaje**

Lograr que el alumno:

- Integre los conceptos adquiridos sobre el Sistema Operativo Windows y los servicios de Internet,

- Realice una buena administración de la información,

-Reconozca y utilice correctamente los distintos periféricos de una computadora,

-Se familiarice con los conceptos de carácter, párrafo y página, utilizando los formatos definidos para cada uno.

-Maneje fluidamente el armado de fórmulas y uso de funciones predefinidas más comunes en Excel,

-Maneje y distinga los servicios que provee Internet,

-Utilice los servicios más usados que brinda Internet,

-Integre los conceptos adquiridos.

## **VI - Contenidos**

### **Unidad I: Fundamentos de Windows**

Descripción básica de una computadora. Ventanas de aplicación, documento y diálogo. Aplicaciones simples: Bloc de Notas, Calculadora, Paint y WordPad. Portapapeles. Copiar y pegar texto.

### **Unidad II: Administración de la Información**

Organización de la información: archivos y carpetas. Explorador de Windows. Modo de visualización. Manipulación de archivos y carpetas: crear, seleccionar, eliminar, copiar, cortar y pegar. Aplicación para compactar archivos: WinZip, 7-zip.

### **Unidad III: Fundamentos de Internet**

Concepto de redes, tipos de redes, conexión a Internet, direcciones IP, nombre de dominio. Servicios que provee Internet. WWW: introducción, direcciones URL, hipertexto, dominios. Navegadores y buscadores. Metabuscadores. Correo Electrónico. FTP, Telnet y Chat Elaboración de archivos compartidos.

### **Unidad IV: Nuevos servicios en Internet**

Nuevos servicios de Internet: servicios comerciales, servicios educativos. Sitio web de la UNSL. Redes sociales. Servicios par alojar información en la nube.

### **Unidad V: Fundamentos de Word**

Formato de carácter: fuente, tamaño, estilos y color. Formato párrafo: alineación, sangría, interlineado y espaciado. Copiar, cortar y pegar texto. Diferentes opciones para guardar un documento. Revisión Ortográfica.

### **Unidad VI: Concepto de página**

Configuración de página antes de imprimir: tamaño de hoja y márgenes Insertar y eliminar Salto de página. Numeración de página. Encabezado y pie de página. Bordes de página. Insertar imagen desde archivo. Insertar imagen prediseñada. Bordes y sombreados. Numeración y viñetas. Columnas. Tabla.

#### **Unidad VII: Tablas, bordes, sombreados y columnas**

Inserción y edición de tablas. Bordes y sombreado. Formato de tabla. Autoformato. Bordes y sombreados. Numeración y viñetas. Columnas.

#### **Unidad VIII: Fundamentos de Excel**

Formato de celda: Alineación. Orientación. Fuentes. Estilos, Bordes, Tramas. Hojas de más de una página. Inserción de cortes de página. Presentación preliminar. Prepara páginas. Ajustar/Encajar. Cambio de tamaño de papel y márgenes.

#### **Unidad IX: Fórmulas y Funciones.**

Referencias absolutas y relativas Fórmulas, funciones y trabajo con bloques de celdas. Funciones: diferentes funciones existentes en Excel. Referenciar celdas, mover y copiar fórmulas y funciones. Referencia de celdas: Absoluta y Relativa. Bloques de datos.

### **Unidad X: Gráficos e Impresión**

Asistente para gráficos. Tipos. Series. Ejes. Personalización. Inserción del gráfico en la hoja. Impresión de planillas.

### **VII - Plan de Trabajos Prácticos**

T.P. Nº 1: Fundamentos de Windows y Aplicaciones

- T.P. Nº 2: Organización y Administración de la información
- T.P. Nº 3: Internet: WWW. Navegadores y buscadores

T.P. Nº 4: Correo electrónico Transferencia de archivos. Telnet y Chat

T.P. Nº 5: Edición de documentos, conceptos sobre párrafo y caracteres.

T.P. Nº 6: Concepto de página. Configurar página. Enacabezado y pie de página. Imágenes.

T.P. Nº 7: Tablas. Bordes y Sombreados. Columnas. Elaboración de documentos en forma colaborativa.

T.P. Nº 8: Edición de planillas. Columnas, Filas, Celdas y Bloques. Aspecto de una planilla. Elaboración de planillas en forma colaborativa.

T.P. Nº 9: Fórmulas y Funciones. Referencias Absolutas y Relativas.

T.P. Nº 10: Gráficos. Impresión.

T.P. Nº 11: Integrador

# **VIII - Regimen de Aprobación**

Los alumnos podrán aprobar la materia bajo el régimen "Regular" o "Promocional", según los siguientes requisitos:

Régimen para alumnos Regulares:

Para regularizar la materia los alumnos deberán:

1- Asistir al 60% de las clases prácticas,

2- Aprobar las 2 evaluaciones parciales en el laboratorio de primera instancia o en las respectivas recuperaciones con una nota de 6 o superior (según Ordenanza CS N°32/14).

Si el alumno regularizó la materia podrá acceder a un examen regular sobre los temas del programa.

Régimen para alumnos Promocionales:

Para promocionar la materia los alumnos deberán:

1- Asistir al 70% de las clases teóricas-prácticas.

2- Aprobar las 2 evaluaciones parciales de primera instancia o en las respectivas recuperaciones con una nota de 7 o superior (según Ordenanza CS N°32/14),

La nota final provendrá de un promedio de las notas obtenidas en las evaluaciones realizadas en forma continua.

NOTA: La asignatura NO puede rendirse como libre.

# **IX - Bibliografía Básica**

**[1]** "Tutorial de Windows e Internet, Word 2003 y Excel 2003" – Desarrollado por el Área de Servicios, Dpto. Informática, FCFMyN. UNSL.

**[2]** "Ayuda y Procedimientos de Windows XP" - http://windows.microsoft.com/es-XL/windows/help/windows-xp

**[3]** "Aprenda a Trabajar con Internet" – Sequeira Gustavo, Editorial LA GRULLA, 2001, ISBN: 9789875201507

**[4]** "Microsoft Word 2003" – Scout María Kimbert - ANAYA MULTIMEDIA. – 2003 - ISBN-13: 9788441516182.

**[5]** "Excel 2003 En Un Solo Libro" - SZERMAN NORBERTO - Editorial GYR ISBN 9789875390317 - Edición 2006

# **X - Bibliografia Complementaria**

**[1]** "Windows XP en un solo libro" – Boque, Carlos., Editorial GYR, 2003, ISBN 9789875390188

**[2]** "Domine Microsof Office Professional. Edición 2003, 2002 y 2000".- Pascual Gonzalez Francisco – Editorial RA-MA Editorial – 2004 - ISBN: 978-84-7897-606-5

**[3]** "Microsoft Office Excel 2003 Paso A Paso" - FRYE CURTIS - Editorial MCGRAW-HILL – 2004 - ISBN 9788448140625

# **XI - Resumen de Objetivos**

Desarrollar en el alumno la capacidad de:

• Utilice adecuadamente el sistema operativo Windows,

• Use fluidamente los servicios más utilizados en Internet,

• Utilice adecuadamente las aplicaciones Word y Excel para crear buenos documentos y planillas,

• Incorpore nuevos conceptos de dichas herramientas a partir del autoaprendizaje.

# **XII - Resumen del Programa**

Se introduce al alumno en el uso de uno de los sistemas operativos más utilizados en el mundo. Se imparten conocimientos de las aplicaciones más utilizadas en Windows, de los servicios más usados de Internet y de las herramientas Word y Excel. Se analizan sus funciones y desarrollan prácticas sobre dichas herramientas.

# **XIII - Imprevistos**

Las actividades solicitadas por la cátedra se recepcionan por la plataforma "Aulas Virtuales" de la universidad.

# **XIV - Otros**

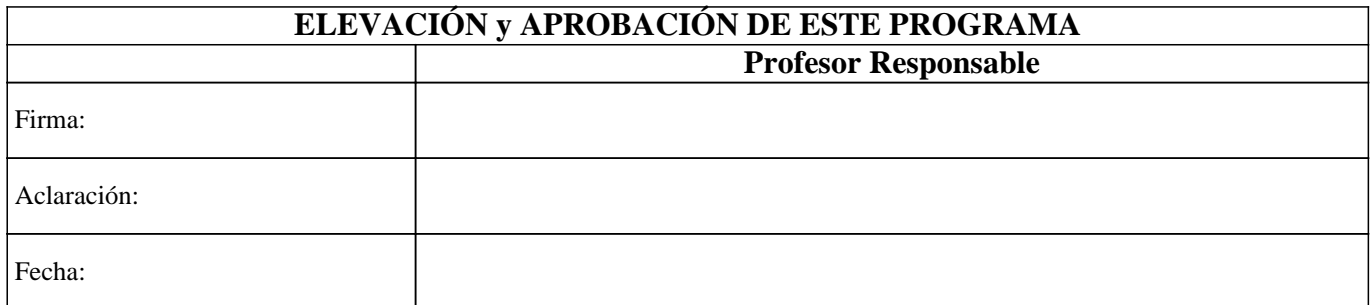